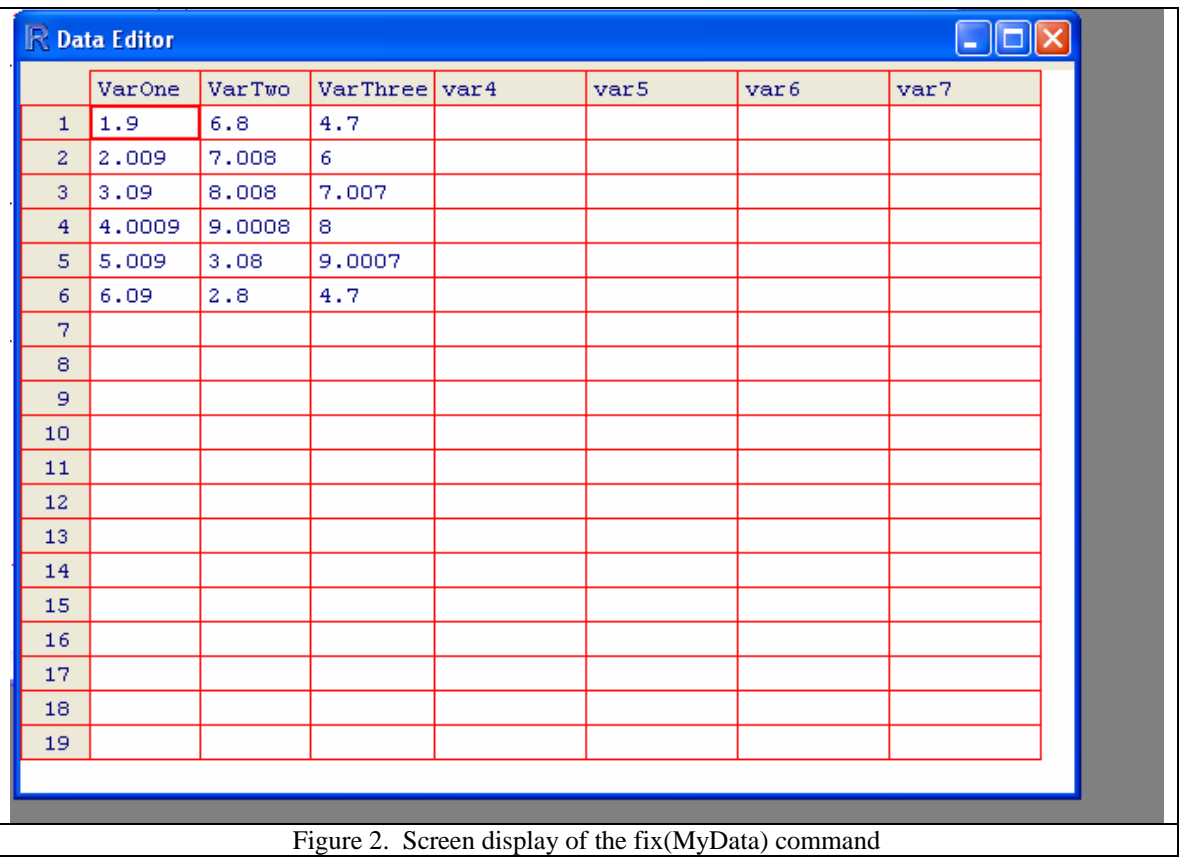

Note that you can revise both the column names as well as the content by typing over them. Close the editor by pressing the  $\boxtimes$  button.

To write out a dataframe into a CSV format, you will need to use the "write" command. Type the command:

?write.csv